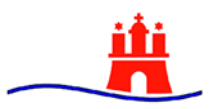

#### **Einfach wählen**

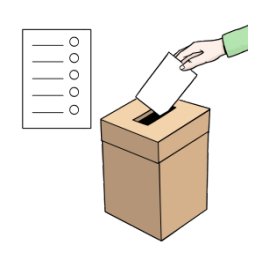

Bald ist die Bürgerschafts-Wahl:

Am **15. Februar 2015**.

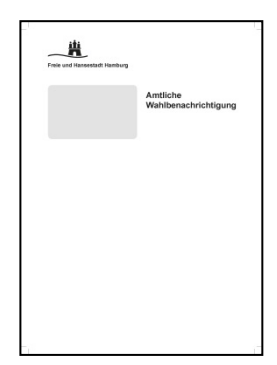

Sie bekommen bald einen Brief von der Stadt Hamburg. Der Brief heißt: Wahl-Benachrichtigung.

In dem Brief sind Stimmzettel.

So können Sie wählen üben.

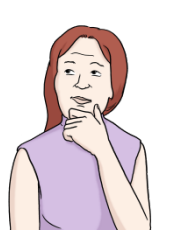

Sie können überlegen:

Welche Partei Sie wählen wollen.

Welche Politiker und Politikerinnen.

Die Stimm-Zettel aus dem Brief sind zur Info.

Sie dürfen die Stimm-Zettel aus dem Brief **nicht**

bei der Wahl benutzen.

Die Stimm-Zettel für die Wahl

bekommen Sie am 15. Februar 2015:

Im Wahl-Lokal.

Wenn Sie Brief-Wahl machen:

Die Stimm-Zettel für die Wahl

bekommen Sie mit einem anderen Brief.

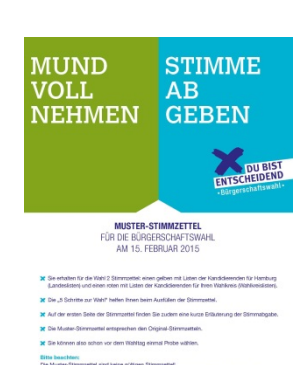

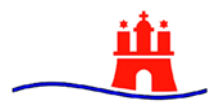

Sie bekommen 2 Stimm-Zettel.

Die Stimm-Zettel sind Hefte.

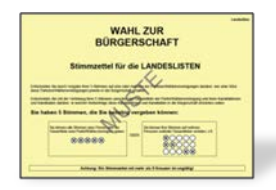

Der eine Stimm-Zettel ist gelb.

Sie können 5 Kreuze machen.

Sie dürfen weniger Kreuze machen.

Aber Sie dürfen nicht mehr als 5 Kreuze machen.

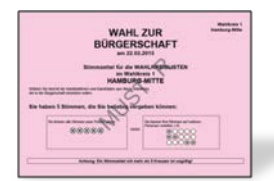

Der andere Stimm-Zettel ist rot.

Sie können 5 Kreuze machen.

Sie dürfen weniger Kreuze machen.

Aber Sie dürfen nicht mehr als 5 Kreuze machen.

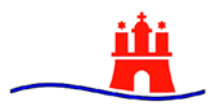

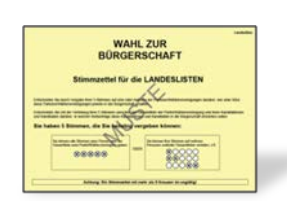

Mit dem gelben Stimm-Zettel wählen Sie: Wie viele Politiker von einer Partei in der Bürgerschaft sein sollen. Oder wie viele Politiker von mehreren Parteien in der Bürgerschaft sein sollen. Der gelbe Stimm-Zettel heißt auch: Landes-Liste.

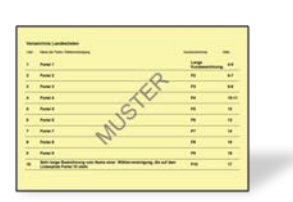

Auf dem gelben Stimm-Zettel: Vorne sind die Namen von allen Parteien. Sie wollen eine bestimmte Partei wählen: Suchen Sie den Namen von der Partei. Oder Sie wollen mehrere Parteien wählen: Suchen Sie die Namen von den Parteien. Neben dem Namen von jeder Partei ist eine Seiten-Zahl.

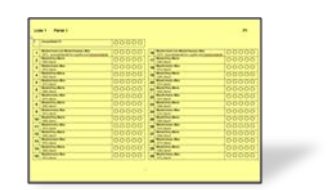

Blättern Sie weiter bis zu der Seiten-Zahl.

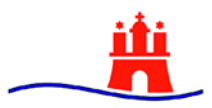

Auf dem gelben Stimm-Zettel:

Sie können 5 Kreuze machen.

![](_page_3_Picture_152.jpeg)

Zum Beispiel:

Sie machen alle 5 Kreuze bei einer Partei.

Oder bei einem Politiker.

Das nennt man auch:

Stimmen anhäufen.

Liste A Partei A Gesamtliste A 00000 00000 4 Kandida 00000 00000

> .<br>Partei A 88000

00000

00000 00000

00000 00000

.<br>Partei R 00000 00000

Liste /

1 Kandida Kandida

Lieto B

Kandida Kandida

Gesamtliste A

Oder Sie verteilen die 5 Kreuze.

Dann machen Sie Kreuze bei verschiedenen Parteien.

Oder bei verschiedenen Politikern.

Das nennt man auch:

Stimmen verteilen.

![](_page_3_Picture_15.jpeg)

Wichtig ist:

Sie dürfen 5 Kreuze auf dem Stimm-Zettel machen.

Oder weniger als 5 Kreuze.

Aber Sie dürfen nicht mehr als 5 Kreuze machen.

Wenn Sie mehr als 5 Kreuze machen:

Dann gilt der Stimm-Zettel nicht.

![](_page_4_Picture_0.jpeg)

![](_page_4_Figure_2.jpeg)

Mit dem roten Stimm-Zettel wählen Sie:

Politiker aus Ihrem Wahlkreis.

In Hamburg gibt es 17 Wahlkreise.

Ein Wahlkreis ist ein Stadt-Gebiet.

![](_page_4_Picture_7.jpeg)

Denn in jedem Wahlkreis gibt es andere Politiker.

Die Politiker wollen in die Bürgerschaft.

Sie können nur die Politiker aus Ihrem Wahlkreis wählen.

Das machen Sie auf dem roten Stimm-Zettel.

Auf dem roten Stimm-Zettel:

Die Namen von den Politikern stehen in Listen. In manchen Listen steht auch nur ein Politiker. Vorne sind die Namen von den Listen Sie wollen eine bestimmte Liste wählen: Suchen Sie den Namen von der Liste. Oder Sie wollen mehrere Listen wählen: Suchen Sie die Namen von den Listen. Neben dem Namen von jeder Liste ist eine Seiten-Zahl. Blättern Sie weiter bis zu der Seiten-Zahl.

![](_page_4_Picture_14.jpeg)

![](_page_5_Picture_0.jpeg)

Auf dem roten Stimm-Zettel:

Sie können 5 Kreuze machen.

![](_page_5_Picture_124.jpeg)

Zum Beispiel:

Sie machen alle 5 Kreuze bei einem Politiker.

Das nennt man auch:

Stimmen anhäufen.

![](_page_5_Picture_125.jpeg)

Oder Sie verteilen die 5 Kreuze.

Dann machen Sie Kreuze bei verschiedenen Politikern.

![](_page_5_Picture_126.jpeg)

Das nennt man auch:

Stimmen verteilen.

![](_page_5_Picture_16.jpeg)

Wichtig ist:

Sie dürfen 5 Kreuze auf dem Stimm-Zettel machen.

Oder weniger als 5 Kreuze.

Aber Sie dürfen nicht mehr als 5 Kreuze machen.

Wenn Sie mehr als 5 Kreuze machen:

Dann gilt der Stimm-Zettel nicht.

![](_page_5_Picture_23.jpeg)

![](_page_5_Picture_24.jpeg)

![](_page_5_Picture_25.jpeg)

Das Landeswahlamt Hamburg hat den Text in schwerer Sprache geschrieben.

Das Büro für Leichte Sprache hat den Text

in Leichte Sprache übersetzt.

Einige Bilder sind von:

© Lebenshilfe für Menschen

mit geistiger Behinderung Bremen e.V.

Illustrator Stefan Albers, Atelier Fleetinsel, 2013.